#### 11.04.2019

- Ausarbeitung der Idee
	- Hauptkomponentenanalyse (PCA) von Porträtfotos
	- Autoencoder verwenden, um Bilder zu komprimieren
	- Durchschnittsgesicht jeder Person berechnen
	- Differenzgesichter jeder Person berechnen
	- PCA für alle Differenzgesichter aller Personen durchführen
		- ➢ Hauptkomponenten beschreiben Umgebungsfaktoren der Porträts
	- PCA für alle Durchschnittsgesichter durchführen
		- ➢ Hauptkomponenten beschreiben Eigenschaften der Gesichter
		- Eventuell mit Web-Crawler trainieren?
	- Erste Versuche einer PCA in Python

[https://de.wikipedia.org/wiki/Eigengesichter#Anleitung\\_zur\\_praktischen\\_Implementati](https://de.wikipedia.org/wiki/Eigengesichter#Anleitung_zur_praktischen_Implementation) [on](https://de.wikipedia.org/wiki/Eigengesichter#Anleitung_zur_praktischen_Implementation)

- Datensatz:

<https://www.cl.cam.ac.uk/research/dtg/attarchive/facesataglance.html>

- Laufzeit 10 Minuten
- Ergebnisse:

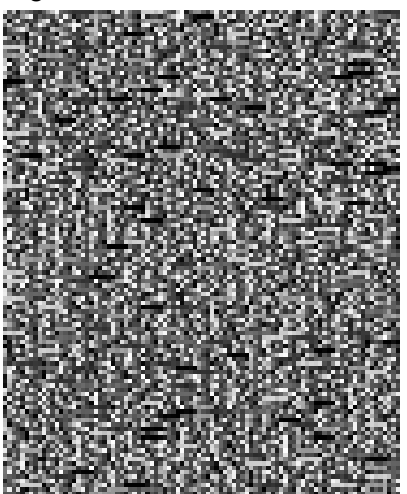

Erstes berechnetes Durchschnittsgesicht

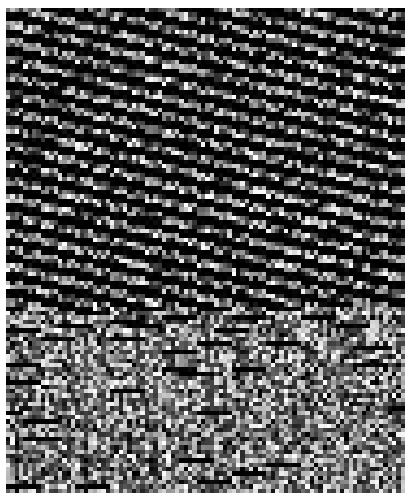

Erstes berechnetes Eigengesicht

 $>$  Somethin' aint right

### 12.04.2019

- Geschwindigkeitsproblem angehen <https://de.wikipedia.org/wiki/Eigengesichter#Geschwindigkeitsproblematik>
	- Dauer reduziert auf wenige Sekunden
- Fehler in der Ausgabe korrigieren (Datentyp war falsch)
- Neue Datenbank: [http://pics.psych.stir.ac.uk/2D\\_face\\_sets.htm](http://pics.psych.stir.ac.uk/2D_face_sets.htm) "Utrecht ECVP"
- Ergebnisse:

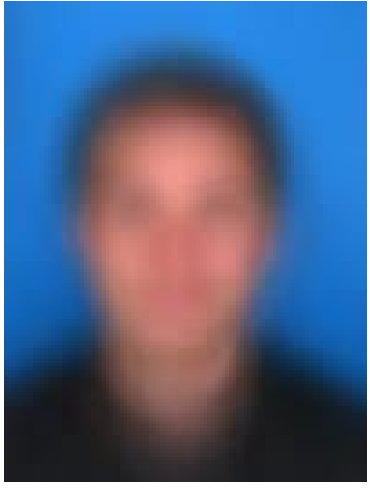

**Durchschnittsgesicht** 

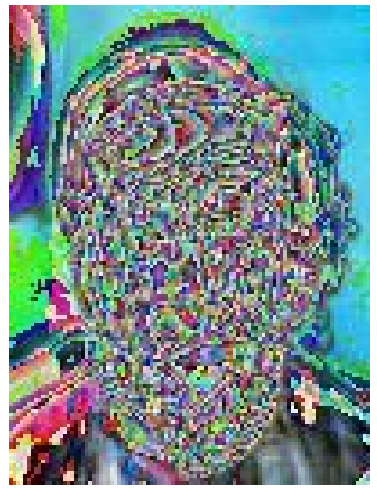

Ein Gesicht nach Abbildung in den niedrig dimensionalen Unterraum und Rückabbildung (Erwartet wurde, das Originalbild zu erhalten)

- Reihenfolge der Operationen vertauscht; Zuerst Eigenvektor der Hilfsmatrix L = A^T A normalisieren und dann mit Differenzmatrix A multiplizieren, um Eigenvektor der Kovarianzmatrix C = A A^T zu erhalten

- Ergebnisse: Erste fünf Eigengesichter des Utrecht-Sets in Reihenfolge

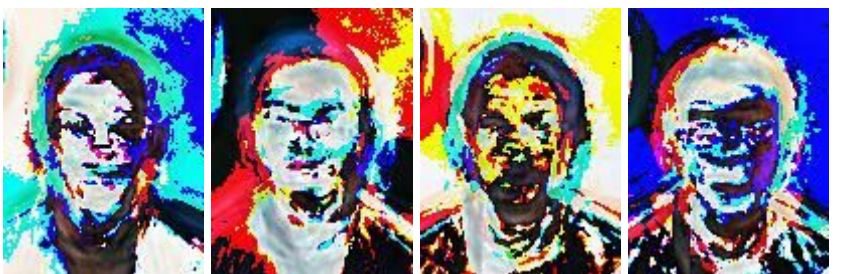

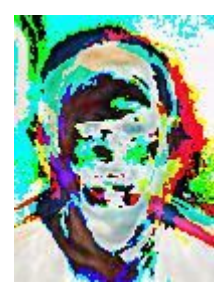

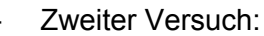

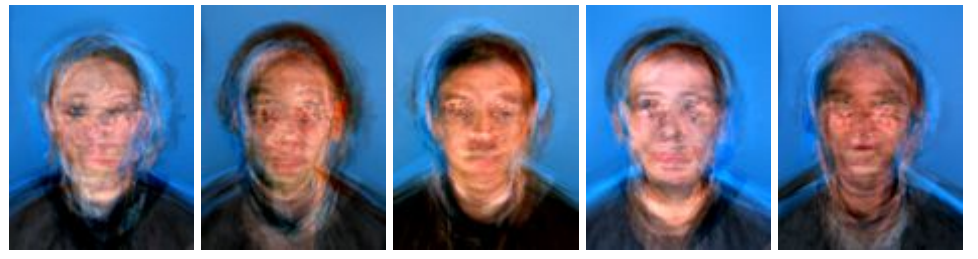

- Kodieren und Dekodieren eines Bildes erzeugt nur Rauschen:

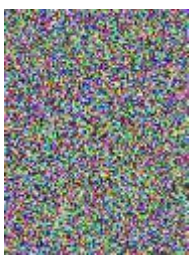

#### 13.04.2019

- Neue Datenbank: <https://www.nist.gov/itl/iad/image-group/color-feret-database>
- "Covariance-Dropoff" eingebaut (unwichtige Eigenvektoren werden verworfen)
- Berechnen der Eigenvektoren behoben
	- Berechnung war falsch, die resultierende Eigenvektor-Matrix war nicht orthogonal
	- Berechnung nach [http://www.scholarpedia.org/article/Eigenfaces#Computing\\_the\\_Eigenfaces](http://www.scholarpedia.org/article/Eigenfaces#Computing_the_Eigenfaces) (Punkt 5)
	- **Resultat** 
		- Eigengesichter sehen jetzt alle aus wie Durchschnitt (vermutlich weil Betrag der Eigenvektoren zu klein)

- Kodieren und Dekodieren funktioniert!

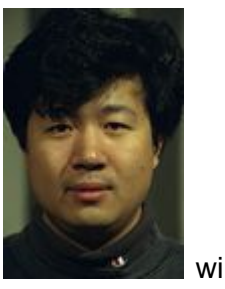

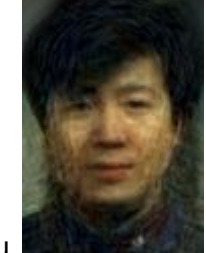

wird zu **Martin (Dropoff: 97%)** 

## 18.04.2019 (Labor)

- Ausgabe der PCA-Ergebnisse im Numpy Binär-Format
- Begonnen mit Entwicklung einer Website zur Darstellung
	- Javascript-Code zum Laden von Numpy-Binär-Dateien <https://gist.github.com/nvictus/88b3b5bfe587d32ac1ab519fd0009607>
	- Javascript-Bibliothek für Numpy-Operationen "numjs" <https://github.com/numjs/numjs>

# 25.04.2019 (Labor)

- Website weiterentwickelt
- Minimum und Maximum von Koordinaten im Gesichtsraum ermittelt und als Grenzen für Schieberegler verwendet
- 02.05.2019 (Labor)
	- Schieberegler werden beim Laden des Durchschnittsgesichtes auf die richtigen Werte gesetzt
	- Website-Layout verbessert
- 05.05.2019
	- Website weiterentwickelt
- 09.05.2019 (Labor)
	- Recherche CNNs
		- Downsampling?
		- Locally-Connected Layer?
- 23.05.2019 (Labor)
	- autoencoder.py
- 06.06.2019 (Labor)
	- autoencoder.py weiterentwickeln
- 12.06.2019
	- Autoencoder funktioniert

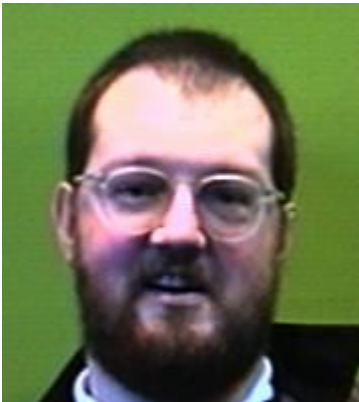

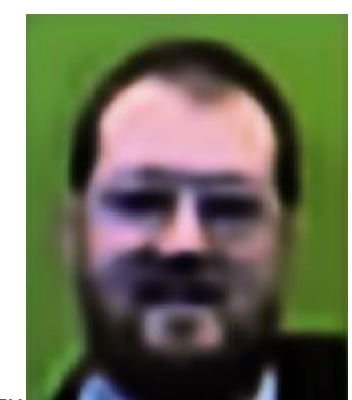

wird zu **Christian III (50 Epochen Training)** 

13.06.2019 (Labor)

- Ausrichten von Bildern nach den Augen (aligner.py)
- Problem: Monochrome Bilder rausfiltern -> Singulärwertzerlegung?
- 17.06.2019
	- aligner.py
		- Monochrome Bilder rausfiltern:
			- <https://infoscience.epfl.ch/record/33994/files/HaslerS03.pdf> (7.)
		- Unscharfe Bilder herausfiltern: <http://optica.csic.es/papers/icpr2k.pdf> (3.3.)
		- multiprocessing library zum Generieren von mehreren Worker-Threads
- 20.06.2019 (Labor)
	- Gruppieren von Gesichtern nach Person
- 23.06.2019
	- Interaktive Excel-Datei zum Berechnen der Parameter und Gewichte
- 25.06.2019
	- Trainieren mit Generator
- 26.06.2019
	- Checkpoints beim Training
- 27.06.2019 (Labor)
	- Gruppierung von Gesichtern verbessert
- 04.07.2019 (Labor)
	- Troubleshooting des Trainings
- 11.07.2019 (Labor)

-

- Troubleshooting des Trainings
	- Verwende SGD mit lr = 0.1
	- Verwende mean squared error
- Laden der VGG16 Gewichte korrigiert
	- Die Gewichte der Convolutional Layers werden übernommen
	- Alle Conv Layers bis auf die letzten drei sind trainierbar
- Training erfolgreich (~5000 Bilder, 50 Epochen):

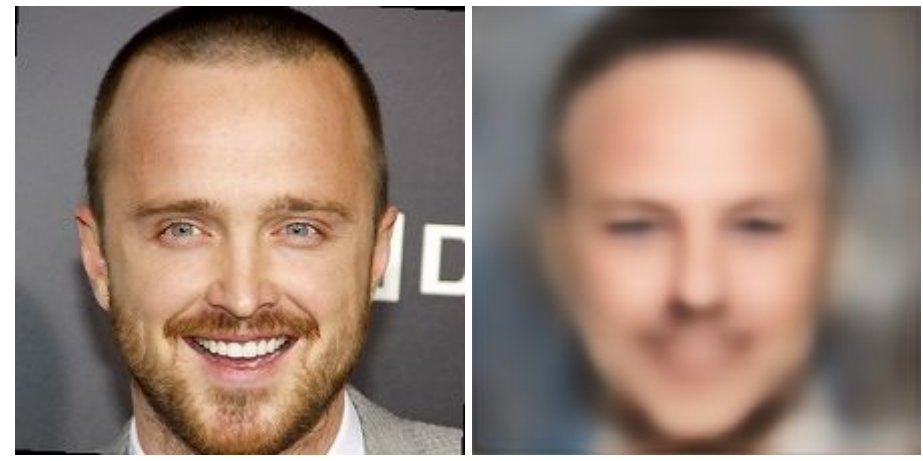

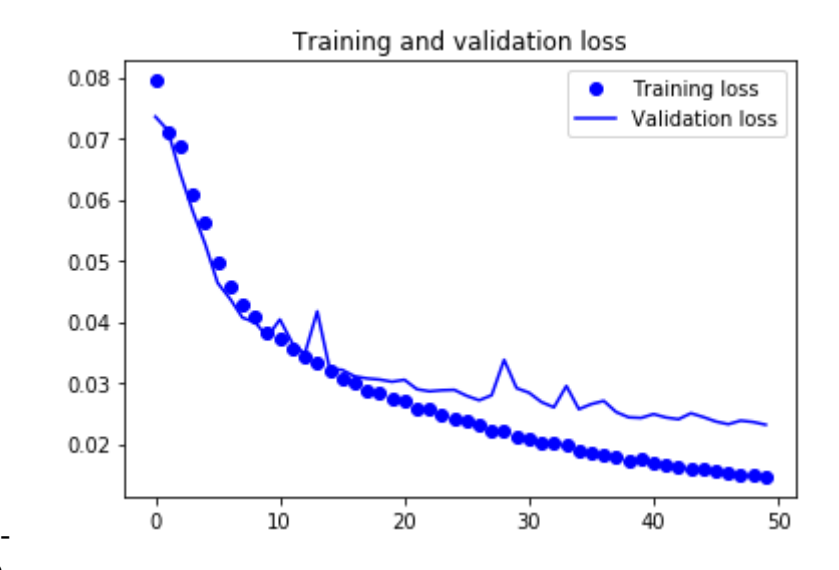

### 16.08.2019

- Verbinde autoencoder und PCA
- Flask App als Demo
- Klappt erstaunlich gut

# 26.08.2019

- Bisschen troubleshooting
	- Autoencoder wurde an falscher Stelle getrennt
	- PCA geändert, sodass große Datensätze verarbeitet werden können
- Hochladen von eigenen Bildern

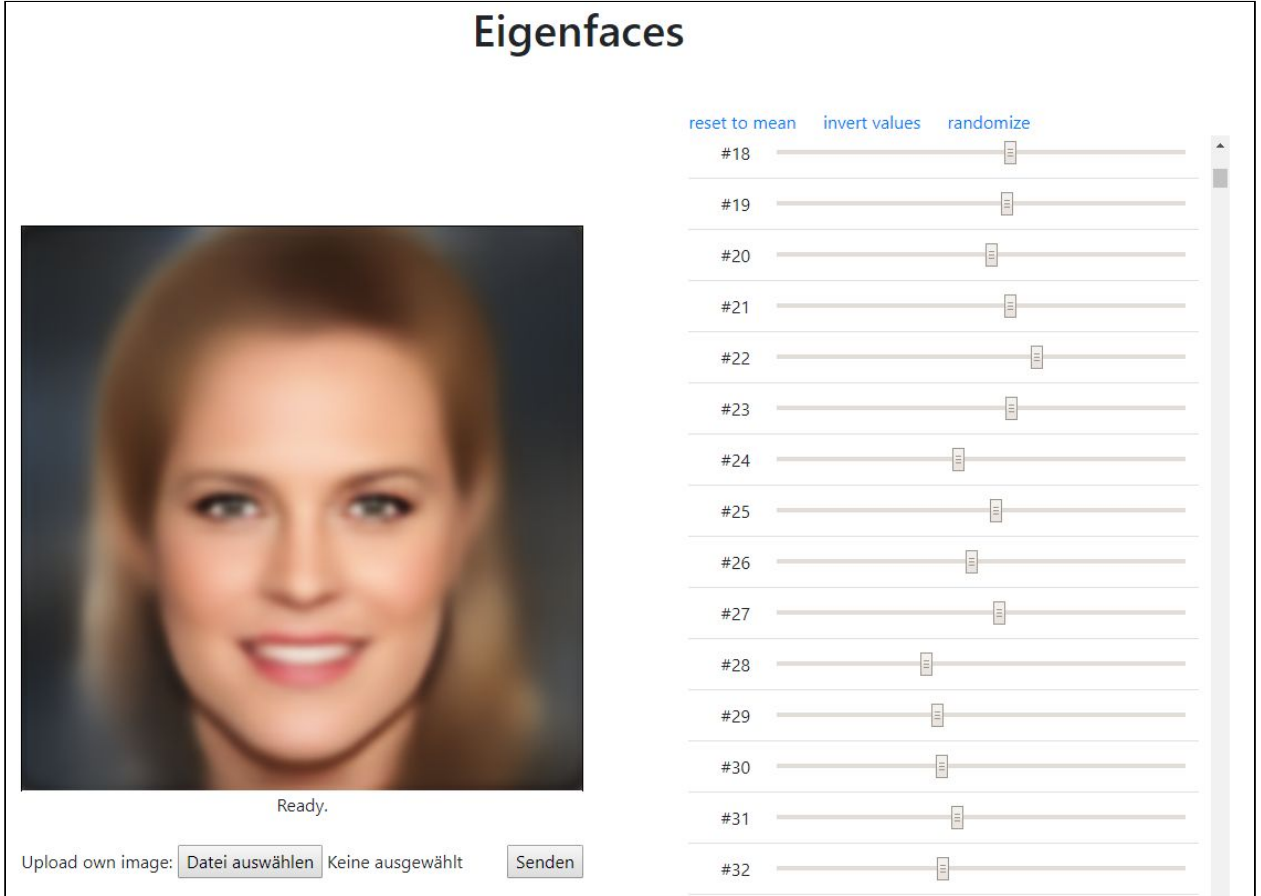

27.08.2019

- Problem: Um echte Gesichter wiederherstellen zu können braucht man mindestens 9 Standardabweichungen nach links und rechts für jeden Eigenwert-Regler
	- Warum?
	- Zu viel overfitting?
	- Größe des bottlenecks im Autoencoder verringern?

## 29.08.2019

- Größe des bottlenecks von 1000 auf 200 verringern
	- Hoffentlich mehr Abstraktion, weniger overfitting
	- Netzwerk-Struktur: conv(3,3,64)>conv(3,3,64)>maxpool(2,2)>conv(3,3,128)>conv(3,3,128)>max pool(2,2)>conv(3,3,256)>conv(3,3,256)>conv(3,3,256)>maxpool(2,2)>conv(3, 3,512)>conv(3,3,512)>conv(3,3,512)>maxpool(2,2)>conv(3,3,512)>conv(3,3, 512)>conv(3,3,512)>maxpool(2,2)>flatten()>dense(4096)>dense(4096)>dens e(200)

03.09.2019

- Versuche bottleneck Größe 500
- Dummer Fehler: Google Colab bricht nach 12h ab, danach starte ich mit checkpoint neu. Dadurch werden die 20% der Bilder zur Validierung neu gewählt. Also sieht das Netzwerk mehr Bilder als gewünscht
	- Teile Trainingsbilder und Validierungsbilder schon vorher

# 04.09.2019

- Versuche bottleneck Größe 300
- Speichere Veränderung von loss und val loss beim Training in einer .tsv Datei, um diese Daten bei Absturz nicht zu verlieren